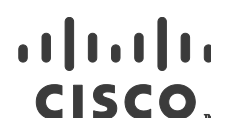

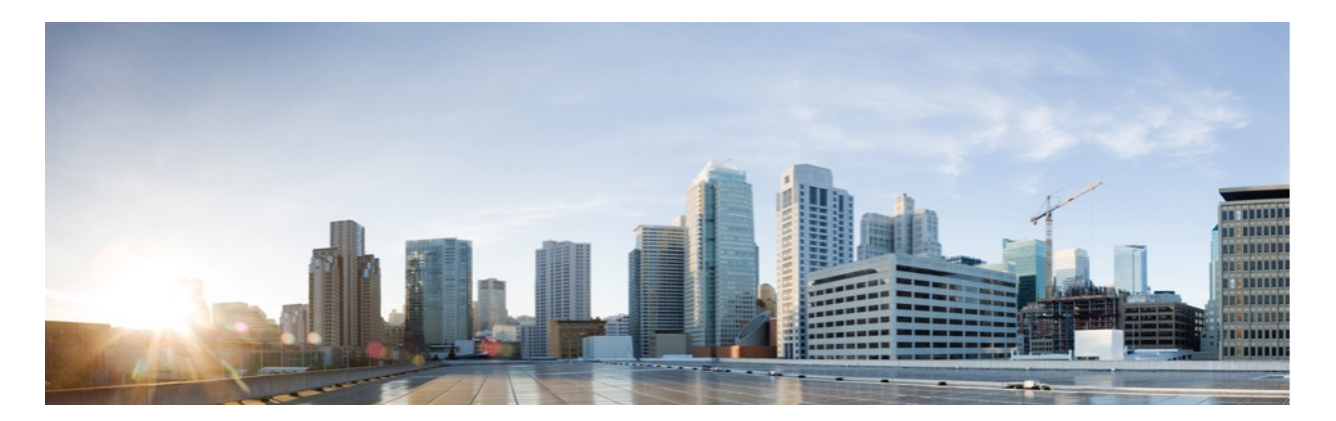

## Cisco Remote Expert Mobile 10.6(3)

# Design Guide

**First Published:** 2015-07-31 **Last Updated:** 2016-01-13

**Cisco Systems, Inc.** www.cisco.com

THE SPECIFICATIONS AND INFORMATION REGARDING THE PRODUCTS IN THIS MANUAL ARE SUBJECT TO CHANGE WITHOUT NOTICE. ALL STATEMENTS, INFORMATION, AND RECOMMENDATIONS IN THIS MANUAL ARE BELIEVED TO BE ACCURATE BUT ARE PRESENTED WITHOUT WARRANTY OF ANY KIND, EXPRESS OR IMPLIED. USERS MUST TAKE FULL RESPONSIBILITY FOR THEIR APPLICATION OF ANY PRODUCTS.

THE SOFTWARE LICENSE AND LIMITED WARRANTY FOR THE ACCOMPANYING PRODUCT ARE SET FORTH IN THE INFORMATION PACKET THAT SHIPPED WITH THE PRODUCT AND ARE INCORPORATED HEREIN BY THIS REFERENCE. IF YOU ARE UNABLE TO LOCATE THE SOFTWARE LICENSE OR LIMITED WARRANTY, CONTACT YOUR CISCO REPRESENTATIVE FOR A COPY.

The Cisco implementation of TCP header compression is an adaptation of a program developed by the University of California, Berkeley (UCB) as part of UCB's public domain version of the UNIX operating system. All rights reserved. Copyright © 1981, Regents of the University of California.

NOTWITHSTANDING ANY OTHER WARRANTY HEREIN, ALL DOCUMENT FILES AND SOFTWARE OF THESE SUPPLIERS ARE PROVIDED "AS IS" WITH ALL FAULTS. CISCO AND THE ABOVE-NAMED SUPPLIERS DISCLAIM ALL WARRANTIES, EXPRESSED OR IMPLIED, INCLUDING, WITHOUT LIMITATION, THOSE OF MERCHANTABILITY, FITNESS FOR A PARTICULAR PURPOSE AND NONINFRINGEMENT OR ARISING FROM A COURSE OF DEALING, USAGE, OR TRADE PRACTICE.

IN NO EVENT SHALL CISCO OR ITS SUPPLIERS BE LIABLE FOR ANY INDIRECT, SPECIAL, CONSEQUENTIAL, OR INCIDENTAL DAMAGES, INCLUDING, WITHOUT LIMITATION, LOST PROFITS OR LOSS OR DAMAGE TO DATA ARISING OUT OF THE USE OR INABILITY TO USE THIS MANUAL, EVEN IF CISCO OR ITS SUPPLIERS HAVE BEEN ADVISED OF THE POSSIBILITY OF SUCH DAMAGES.

Any Internet Protocol (IP) addresses and phone numbers used in this document are not intended to be actual addresses and phone numbers. Any examples, command display output, network topology diagrams, and other figures included in the document are shown for illustrative purposes only. Any use of actual IP addresses or phone numbers in illustrative content is unintentional and coincidental.

All printed copies and duplicate soft copies are considered un-Controlled copies and the original on-line version should be referred to for latest version.

© 2015–2016 Cisco Systems, Inc. All rights reserved.

### Preface

### Change History

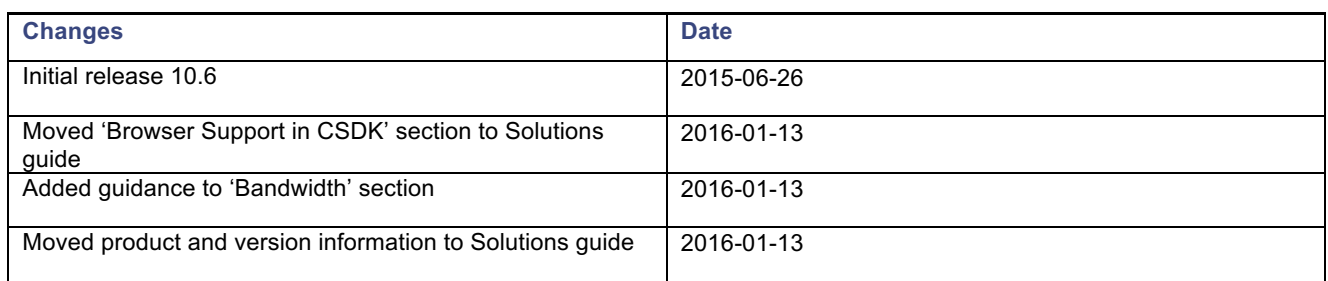

### About this guide

This guide provides design considerations and guidelines for deploying Cisco Remote Expert Mobile with Unified CCE, Unified CCX and/or Unified CM.

This guide assumes that you are familiar with basic contact center and unified communications terms and concepts. This guide describes the necessary DNS, NAT, reverse proxy and firewall architectural elements for RE Mobile and assumes that the network administrator has a working knowledge of configuring these systems. This guide also assumes you have sufficient Cisco Unified Call Manager knowledge to:

- Configure CUCM trunks
- Configure routing patterns

Successful deployment of Remote Expert Mobile also requires familiarity with the information presented in the *Cisco Collaboration Systems Solution Reference Network Designs (SRND)*. To review IP Telephony terms and concepts.

Cisco and the Cisco logo are trademarks or registered trademarks of Cisco and/or its affiliates in the U.S. and other countries. To view a list of Cisco trademarks, go to this URL: www.cisco.com/go/trademarks. Third-party trademarks mentioned are the property of their respective owners. The use of the word partner does not imply a partnership relationship between Cisco and any other company.

### Organization of This Guide

This guide includes the following sections:

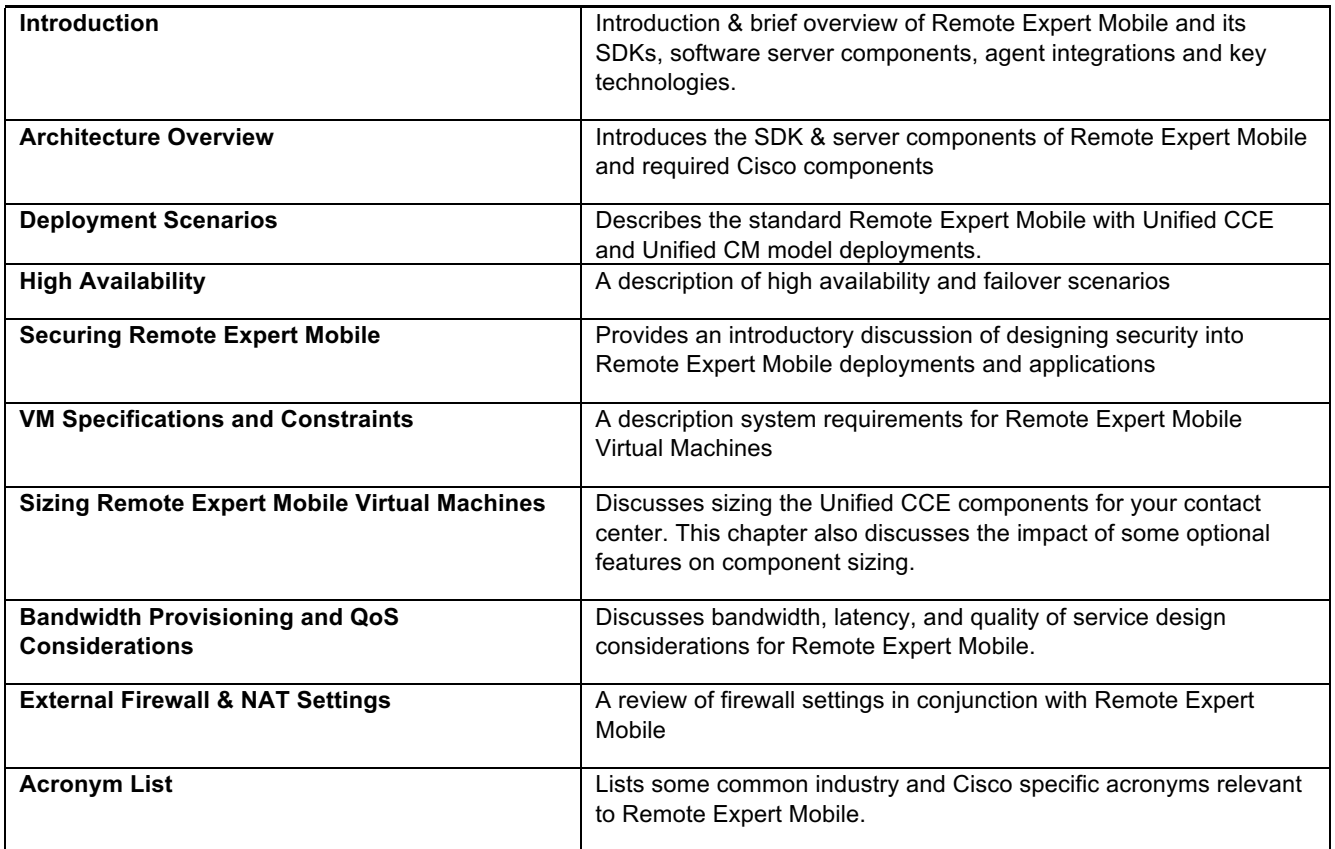

### Obtaining Documentation and Submitting a Service Request

For information on obtaining documentation, using the Cisco Bug Search Tool (BST), submitting a service request, and gathering additional information, see *What's New in Cisco Product Documentation* at: http://www.cisco.com/c/en/us/td/docs/general/whatsnew/whatsnew.html.

Subscribe to *What's New in Cisco Product Documentation*, which lists all new and revised Cisco technical documentation, as an RSS feed and deliver content directly to your desktop using a reader application. The RSS feeds are a free service.

Cisco has more than 200 offices worldwide. Addresses, phone numbers, and fax numbers are listed on the Cisco website at www.cisco.com/go/offices.

#### Documentation Feedback

To provide comments about this document, send an email message to the following address: contactcenterproducts docfeedback@cisco.com. We appreciate your comments.

### **Conventions**

This document uses the following conventions.

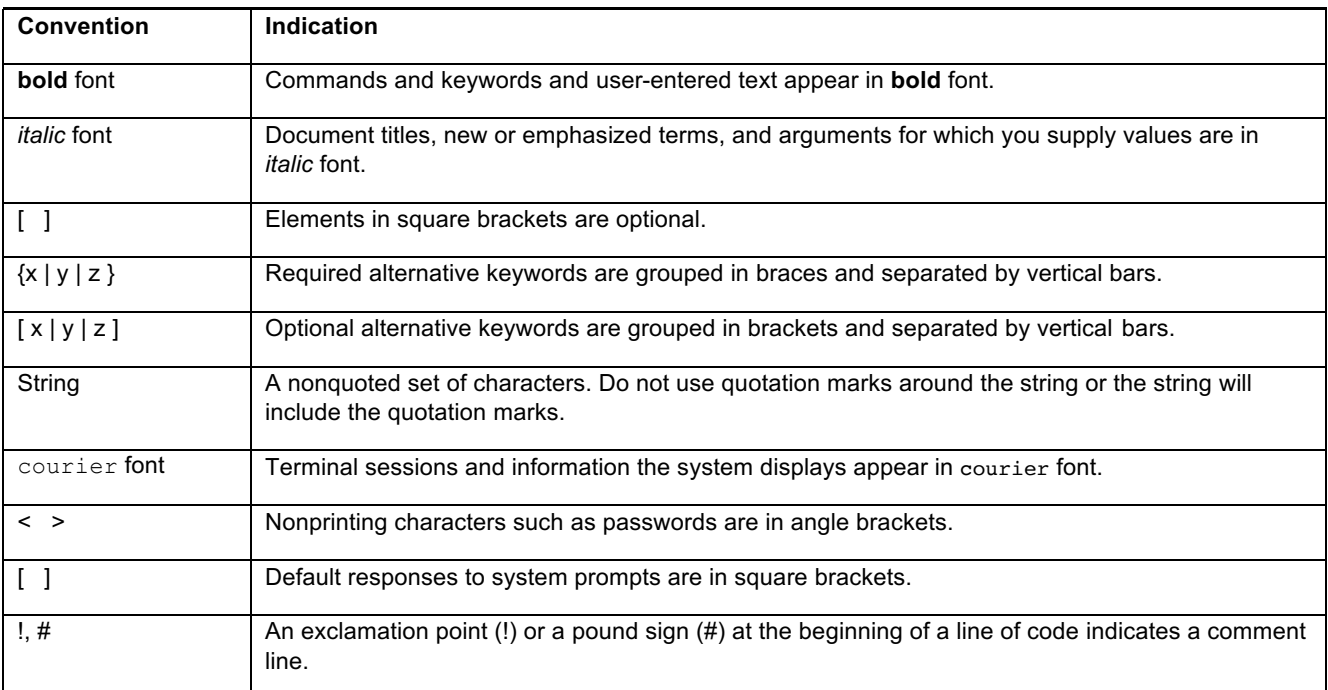

### **Introduction**

Cisco Remote Expert Mobile is a software solution that enables personal and actionable customer interactions within mobile & web applications. These interactions range from simple click-to-call to a complete voice, video and Expert Assist customer engagement session interconnected to a full contact center environment. For example, Cisco Remote Expert Mobile can connect individual investors to the next available financial advisor within a mobile trading app (B2C—Business to Consumer) or a field employee's mobile app routing into an internal helpdesk (B2E—Business to Employee).

#### **Features**

With Cisco Remote Expert Mobile developers can deliver voice, video and Expert Assist co-browse and application sharing in mobile or web applications. Cisco Remote Expert Mobile is designed specifically for remote collaboration services provided through Cisco Unified Communications Manager, Cisco Unified Contact Center Enterprise (Unified CCE) and / or Cisco Unified Contact Center Express (Unified CCX). Remote Expert Mobile offers the following features and options that are pre-sized within core components. Core component features are:

- In-app voice & video communications (Over-the-Top WebRTC communications)
- **—** High definition video and audio
- **—** Bi-directional or one-way video
- **—** Mute audio, video or both
- **—** Client side call control
- WebRTC to SIP gateway (trunking into Cisco Unified Border Element and Unified Communications Manager)
- **Expert Assist**
- **—** Web co-browse
- **—** Mobile app sharing
- **—** Remote app control
- **—** Expert form editing and completion
- **—** Annotation by expert
- **—** Expert document push
- **—** Expert URL sharing
- **—** Protect sensitive data with field and data masking
- Media Handling:
- **—** STUN Agent/Client (RFC 5389) for client external IP identification
- **—** UDP port multiplexing
- **—** Media encryption / decryption
- **—** Bidirectional audio
- **—** High definition video (H.264 or VP8 in CIF (352x288), nHD (640x360), VGA (640x480), 720p (1280x720)
- **—** High definition and narrowband audio codec support (Opus, G.711 ulaw or G.711 alaw)
- **—** Opus, G.711 ulaw, G.711 alaw & G.729a audio transcoding into the enterprise network
- **—** H.264 & VP8 video transcoding

#### SDKs

Cisco Remote Expert Mobile includes Software Development Kits (SDKs) to provide voice over IP, video over IP and expert assist (app share & web co-browse, annotation and document push) features within pre-existing mobile and web applications. Whether placing or receiving calls, Cisco Remote Expert Mobile supports web application in every major browser such as: Google Chrome 33+, Mozilla Firefox 28+, Opera 28+, Internet Explorer 11 and Apple Safari 8. With WebRTC at its core, in-app communications are enabled without the need for plugins. Where WebRTC is yet to be supported in Internet Explorer and Safari, WebRTC plugins are provided for voice and video. Cisco Remote Expert Mobile also delivers integrated communications in iOS 7+ and Android 4.1.2+ apps thru native libraries.

### **Technologies**

#### **WebRTC**

WebRTC is a standards-based approach for enabling real time communications through a common set of APIs. These APIs were created as part of HTML5 standards and are simple for web developers to embed communications within web sites and mobile applications without knowing the complexities of Voice over IP. WebRTC defines a way for browsers and mobile apps to implement technologies like video conferencing in a way that is both interoperable with other clients and does not require the use of a plugin. WebRTC leverages a variety audio and video codecs such as G.711, Opus, H264 and VP8.

#### Expert Assist

With Expert Assist, the remote user of an application can share the app portion of screen of their tablet, smartphone or browser tabs with an expert. For sensitive information, fields and regions of a web page or application can be masked to shield the agents view. The expert can also move the live video window to ensure it doesn't interfere with elements of the screen. Expert Assist supports web browser, native iOS and Android apps

The expert can also control the app or web site of the user through simple point & click. Remote control allows the advisor to traverse through menus, jump to specific information, complete a form or walk others through an important process.

In addition to co-browse and remote control, agents can annotate within the app and push documents for apps using the CSDK.

Unlike most co-browsing technologies, Expert Assist **does not** share the Document Object Model (DOM) between the user and the expert. Expert Assist technologies ensure that inconsistencies between browsers are not reflected during a session. In addition, Expert Assist supports native iOS and Android apps.

### Architecture Overview

Voice, video and Expert Assist sessions in RE Mobile are created from mobile and web applications that embed the RE Mobile Client SDK (CSDK). These communications traverse securely over-the-top of the Internet into the Enterprise network to experts that utilizes a Cisco UC and Contact Center infrastructure. Session signaling travels into a DMZ through a firewall and Reverse Proxy to the RE Mobile server component know as the Remote Expert Mobile Application Server (REAS). Voice and video media traverse through the DMZ to the RE Mobile server component know as the Remote Expert Media Broker (REMB).

#### **Figure 1. Core Remote Expert Mobile Architecture**

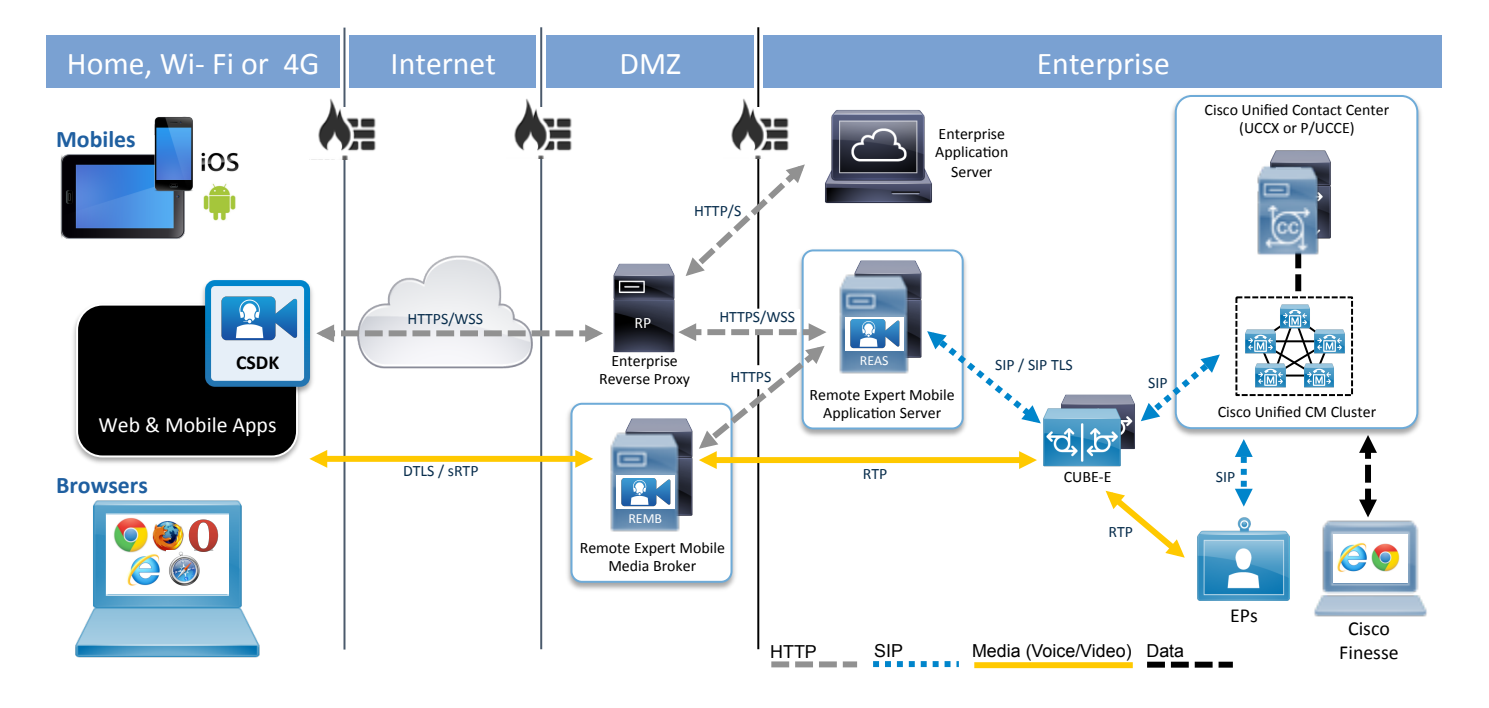

Architectural notes:

- Mobile and web application may be validated with a secure Application ID in order to initiate Remote Expert Mobile sessions or be anonymous
- Signaling traverses the Remote Expert Mobile solution between the mobile and web applications to a SIP server. RE Mobile supports SIP interoperability with either CUBE-E and/or Cisco Unified CM.
- All media is encrypted between the Remote Expert Mobile Media Broker and the mobile or browser applications utilizing the client SDK.
- **Unified CM cluster provides call control for enterprise network endpoints (local or remote).**
- Voice and video media traverses Remote Expert Mobile Media Broker and may be relayed to endpoints directly or thru the UC infrastructure;

### Interaction with Cisco Contact Center and Unified Communications Infrastructure

Once an application is authorized to instantiate a session in the CSDK, calls are initiated over secure web sockets into REAS. Remote Export Mobile will be connected to either a Cisco UBE (Unified Border Element) or Cisco UCM (Unified Communications Manager) using a SIP trunk. REAS will route all initial and subsequent SIP requests into this SIP trunk.

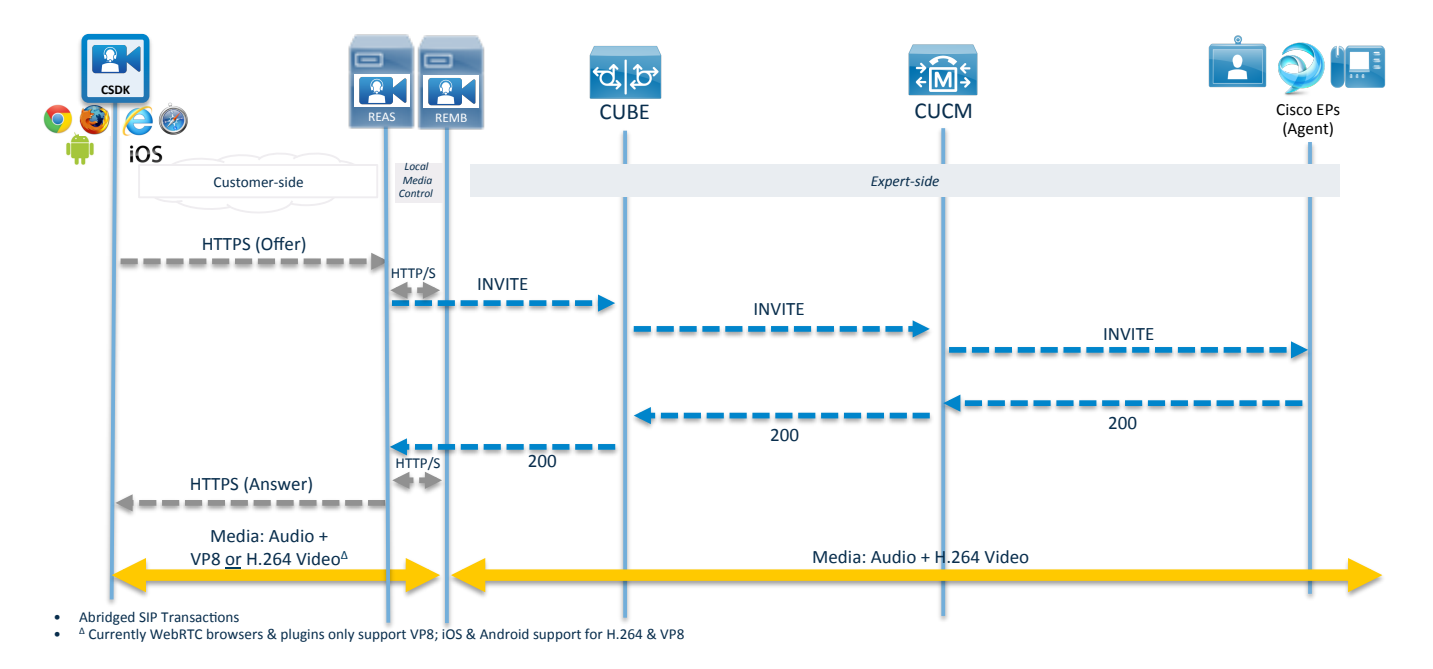

Figure 2. Remote Expert Mobile General Call Flow

In this call flow, the Remote Expert Mobile can provide a unique identifier (SIP UUI) within the SIP-header for all messages forward to CUBE or Unified CM to initiate call correlation within the Unified Contact Center Enterprise (Unified CCE) and UC infrastructure. This must be specified during session token creation to the REAS.

### Remote Expert Mobile Components

Deployment of the RE Mobile OVA will result in a Virtual Machine (VM) being created with a base CentOS 6.5 operating system, upon which the following products will be installed:

- 1. Remote Expert Mobile Media Broker (REMB)
- 2. Remote Expert Mobile Application Server (REAS)
- 3. Expert Assist Finesse Gadgets for Agent and Supervisors (Finesse Gadgets)
- 4. Expert Assist Agent Web and Supervisor Consoles (Expert Assist Consoles)

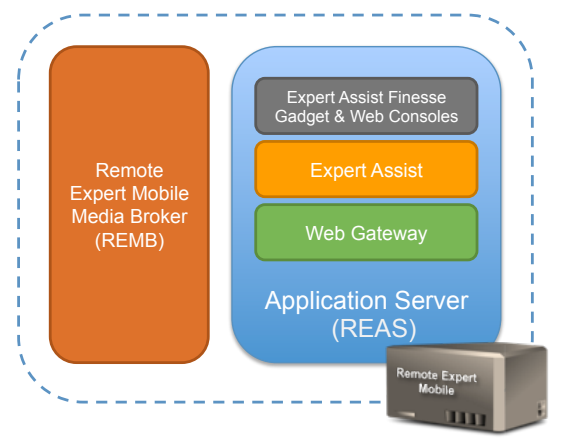

**Figure 3. Components of Remote Expert Mobile**

### Remote Expert Mobile Application Server (REAS)

REAS is an application delivery platform managing HTTP and SIP communication for the Web Gateway and Expert Assist services. With these services deployed REAS will bridge between Web Browser and mobile clients (using HTTPS and WSS) and the SIP-based UC infrastructure. This enables consumer web and mobile client applications to communicate with the agent contact centre.

The RE Mobile Application Server hosts:

- WebRTC gateway functionality- as a protocol bridge between the HTTP & WebSocket signaling originating in the consumer network and the SIP signaling of the agent contact center
- **Expert Assist services—the server-side capability needed to deliver co-browsing, screen sharing, document &** URL push and annotation features.
- Finesse Gadgets—The Expert Assist Finesse Gadget is an HTML widget accessed by Cisco Finesse over HTTP(S)
- **Expert Assist Web Consoles.**

REAS also controls the Remote Expert Media Broker server that relays real-time media between clients inside and outside of the enterprise network.

As it resides in the enterprise's internal "green" zone, the REAS needs to be secured from external traffic by a HTTP Reverse Proxy in the DMZ.

#### Remote Expert Mobile Media Broker (REMB)

The Media Broker is a separate standalone process to the REAS. t is responsible for bridging media using WebRTC protocols across firewalls and into the SIP network. It handles the termination of STUN and secure DTLS-SRTP media, bandwidth management, WebRTC specific RTP requirements and if required transcoding. REMB supports the following codecs:

- § Secure Over-the-top Audio: G.711 u-law, G.711 a-law, Opus
- § Transcoded audio: Opus to G.711 u-law or G.711 a-law, Opus to G.729a, G. G.711 u-law or G.711 a-law to G.729a
- § Secure Over-the-top Video: H.264 (up to 720p, 30 fps) and VP8 (up to 720p, 30 fps)
- § Transcoded Video: H.264 to VP8, VP8 to H.264

The Remote Expert Mobile Media Broker's performance is governed by pass-thru and transcoding media session. Passthru is a non-transcoded session that utilizes STUN, encryption/decryption and UDP port muxing. Transcoding is used when two audio or video codecs differ and must be converted between media types (ex. VP8 to H.264 video or Opus to G.711 audio).

As transcoding is an intensive process, CSDK offers both H.264 native support and VP8 support in the mobile SDKs. H264 will be added to browser plugins in the future.. As a result, no transcoding will occur when a smartphone or tablet application connects to an H.264 endpoint (ex. Jabber for Windows or a Cisco Telepresence EX90). **Note**: Browsers that don't require plugins have varying codec support: Chrome supports VP8; Firefox supports H264 and VP8.

### Remote Expert Mobile Client SDK (CSDK)

The Remote Expert Mobile Client SDK is used within native mobile and/or web apps to provide voice, video and Expert Assist capabilities. Please check latest Release Notes for the most accurate CSDK support information.

#### HTTP Reverse Proxy

An HTTP Reverse Proxy is installed in front of the REAS and resides in the DMZ. It secures the enterprise's internal zone from external traffic.

The function of a reverse proxy is to add a layer of security between the public Consumer network and the Application Server by:

- **Hiding the internal topology of the network.**
- Assisting with cross-site origin issues i.e. presenting a single domain for HTTP/WebSocket to the Web Gateway.
- Protecting specific services (e.g. Management services, certain REST services …etc.) from being exposed externally.
- Terminating the SSL connection from the public Consumer network in the DMZ i.e. SSL Offloading.

The preferred configuration will terminate the HTTPS/WSS connection at the reverse proxy, and will then NAT and load balance the decrypted connection across the Remote Expert Application Servers. Each reverse proxy should be restricted to the URIs relating to the WebSocket connections for Remote Expert Mobile and MUST be explicitly defined.

It is recommended that any reverse proxy be configured to perform SSL Offloading so as to terminate the SSL connection (from the Consumer) in the DMZ. The only requirement of RE Mobile on the reverse proxy is that it supports Web Sockets.

Please refer to the reverse proxy's documentation for details on configuring SSL Offloading. If you require the connection between the reverse proxy and Application Server to be secured, refer to the Administration Guide within RE Mobile product documentation. If SIP over TLS is required, the Administration Guide will detail the necessary configuration.

#### Key URLs

In a production environment, RE Mobile is typically situated behind a reverse proxy. As a result, the IT administrator has to ensure that specific URLs are visible such that clients can access the server resources they need.

**Note:** Please refer to the "Cisco Remote Expert Mobile Installation and Configuration Guide 10.6" for a detailed listing of URLs to be configured in the reverse proxy.

#### Other Architectural Components

- § Session Border Control & SIP trunking: Cisco Unified Border Element (CUBE)
- § Recording & video on hold (VoH), video in queue (ViQ): Cisco Media Sense
- § Queuing and self-service: Cisco Unified Customer Voice Portal (Unified CVP)
- § Contact center routing and agent management: Cisco Unified Contact Center Enterprise (UCCE), Cisco Packaged Unified Contact Center Enterprise (PCCE), Cisco Unified Contact Center Express (UCCX)
- § Unified Communications infrastructure: Cisco Unified Communications Manager (Unified CM)
- § Cisco IP Phone, Telepresence Endpoints and softphones (EP)
- § Agent desktop software: Cisco Finesse® desktop
- And Cisco LAN/WAN infrastructure
- DNS Server

### Interoperability

### CSDK Interoperability

#### Native Mobile App Support in CSDK

Remote Expert Mobile Client SDK supports native Apple iOS applications and Android applications for tablet, phablet and phone form factors. The native iOS CSDK provides an Objective C API, and native Android CSDK provides a Java API.

#### Mobile Device Support

#### Apple iOS

Remote Expert Mobile Client SDK supported on iOS 7.0 or later applications for 32 and 64 bit ARM. The following iOS mobile devices are supported:

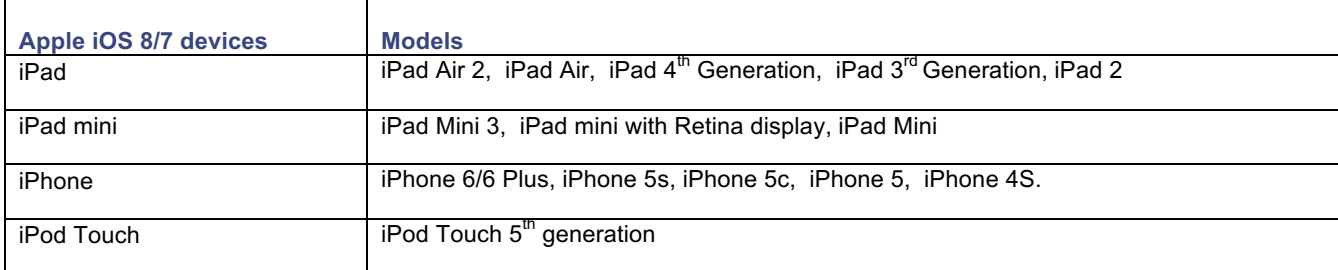

#### Android

Remote Expert Mobile Client SDK supported on Android 4.1.2+ (Jellybean, KitKat, Lollipop) or later. In general, CPU & memory equivalent to a Samsung Galaxy S4 (1.9 GHz Quad-core Snapdragon GS4, 4G or Wi-Fi a/b/g/n/ac and 2 MP front facing camera) or better is recommended. While not all Android devices have been tested, the following is a list of devices with known Remote Expert Mobile compatibility.

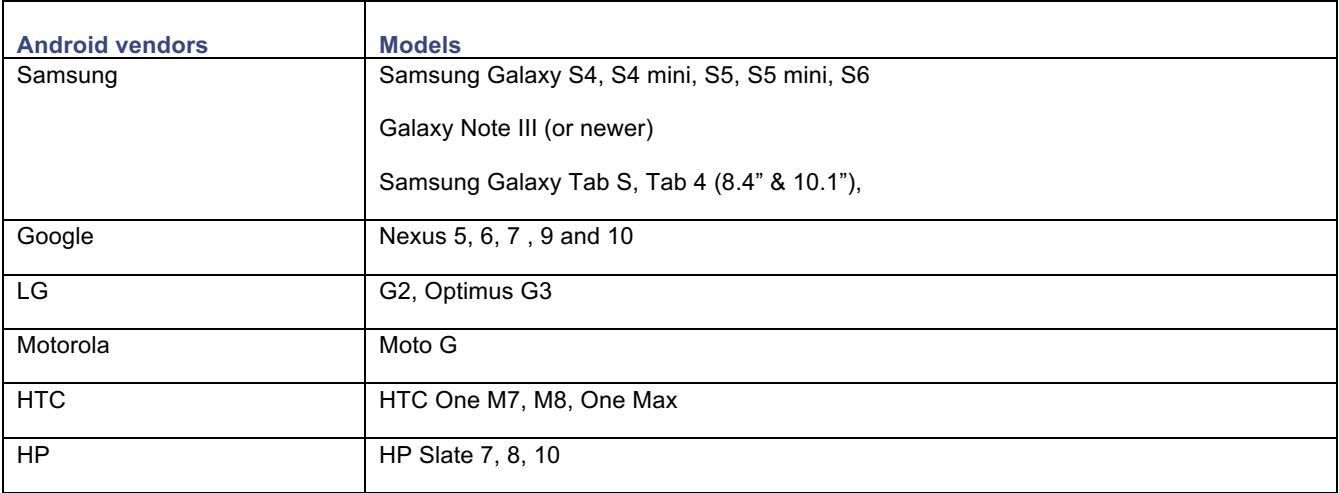

### Other Interoperability Requirements

#### Hardware and System Requirements

A server platform that meets VMware's Compatibility Guide for VMware vSphere 5.x or later is required. The Cisco Remote Expert Mobile virtual machine uses a 64-bit distribution of CentOS 6.5 and Oracle Java 7u75 SE Development Kit (ex. jdk-7u75-linux-x64.rpm). The server platform must use CPUs that are capable of 64-bit instructions. Refer to the VMware developer documentation for additional configuration and hardware requirements.

We highly recommend using the Cisco Unified Computing System (CUCS) to simplify and maximize performance. See http://docwiki.cisco.com/wiki/Unified\_Communications\_in\_a\_Virtualized\_Environment for the current list of supported UCS Tested Reference Configurations and specs-based supported platforms.

#### License Requirements

Cisco Remote Expert Mobile is a licensed product. Contact a sales representative from a Cisco partner or rom Cisco for ordering details. No license keys are provided or required for Cisco Remote Expert Mobile.

**Third-party software—**This product includes copyrighted software licensed from others. A list of the licenses and notices for open source software used in this product can be found at: http://www.cisco.com/<name of product>/products\_licensing\_information\_listing.html.

#### Reverse Proxy Server Requirements

A reverse proxy supporting HTTPS (HTTP 1.1) and secure WebSocket (WSS) is required. Secure web socket are used for WebRTC session signalling and Expert Assist co-browse. It is recommended that either the open source Nginx v1.7+ (http://nginx.org/), commercial Nginx Plus (http://nginx.com/) or F5 Big IP Local Traffic Manager (version 10.2.4 or later).

#### Required Cisco Unified Communications and Contact Center Infrastructure

Cisco Unified Contact Center products are a combination of strategy and architecture that promote efficient and effective customer communications across a globally capable network by enabling organizations to draw from a broader range of resources to service customers. They include access to a large pool of agents and multiple channels of communication as well as customer self-help tools.

#### Cisco Unified Communications Manager (Unified CM)

RE Mobile requires Cisco Communications Manager (Unified CM). Cisco Unified Communications Manager is the core call control application at the center of the Cisco collaboration portfolio. It provides industry-leading reliability, security, scalability, efficiency, and enterprise call and session management.

#### Cisco Unified Contact Center Enterprise (Unified CCE)

RE Mobile requires Cisco Unified Contact Center Enterprise (Unified CCE). Cisco Unified Contact Center Enterprise (Unified CCE) provides a VoIP contact center solution that enables you to integrate inbound and outbound voice applications with Internet applications, including real-time chat, Web collaboration, and email. This integration provides for unified capabilities, helping a single agent support multiple interactions simultaneously, regardless of the communications channel the customer has chosen. Because each interaction is unique and may require individualized service, Cisco provides contact center solutions to manage each interaction based on virtually any contact attribute. The Unified CCE deployments are typically used for large size contact centers and can support thousands of agents.

Unified CCE employs the following major software components:

- Call Router—The Call Router makes all the decisions on how to route a call or customer contact.
- Logger-The Logger maintains the system database that stores contact center configurations and temporarily stores historical reporting data for distribution to the data servers. The combination of Call Router and Logger is called the Central Controller.
- **•** *Peripheral Gateway*—The Peripheral Gateway (PG) interfaces to various "peripheral" devices, such as Unified CM, Cisco Unified IP Interactive Voice Response (Unified IP IVR), Unified CVP, or multichannel products. A Peripheral Gateway that interfaces with Unified CM is also referred to as an Agent PG.
- § *CTI Server and CTI Object Server (CTI OS)—*The CTI Server and CTI Object Server interface with the agent desktops. Agent desktops can be based on the Cisco Agent Desktop (CAD) solution, Cisco CTI Desktop Toolkit, or customer relationship management (CRM) connectors to third-party CRM applications.
- § *Administration & Data Server—*The Administration & Data Server provides a configuration interface as well as real-time and historical data storage.

#### Cisco Unified Contact Center Express (Unified CCX)

RE Mobile requires Cisco Unified Contact Center Express (Unified CCX). Unified CCX meets the needs of departmental, enterprise branch, or small to medium-sized companies that need easy-to-deploy, easy-to-use, highly available and sophisticated customer interaction management for up to 400 agents. It is designed to enhance the efficiency, availability, and security of customer contact interaction management by supporting a highly available virtual contact center with integrated self-service applications across multiple sites.

#### Optional Cisco Unified Communications and Contact Center Infrastructure

#### Cisco MediaSense

Cisco MediaSense is optional, but is recommended for video in queue and recording applications with Remote Expert Mobile when deployed in conjunction with Cisco Unified Communications Manager and Cisco Unified Border Element.

#### Cisco Voice Portal (CVP)

When deployed with Unified CCE, CUBE and Unified CM, Cisco Voice Portal (CVP) may be used

### External Firewall & NAT Settings

Only 2 ports are required on the external firewall into the DMZ depending on the application requirements.

■ Signaling Protocol: HTTP/HTTPS (80/443—default)—The firewall routes all traffic received on port 443 (secure) or 80 (un-encrypted) to the HTTP & Web Socket reverse proxy in the DMZ

Media Protocol: sRTP/DTLS (16000—default)—It is recommended that multiple ports per Media Broker instance be used for production installations. We'd suggest that typical installations would use 5 ports for each media broker instance. For each call RTP and RTCP will be multiplexed on a single port..

### Data Flow & Port Mappings

The diagram below illustrates the different entities referenced in the data-mapping table below.

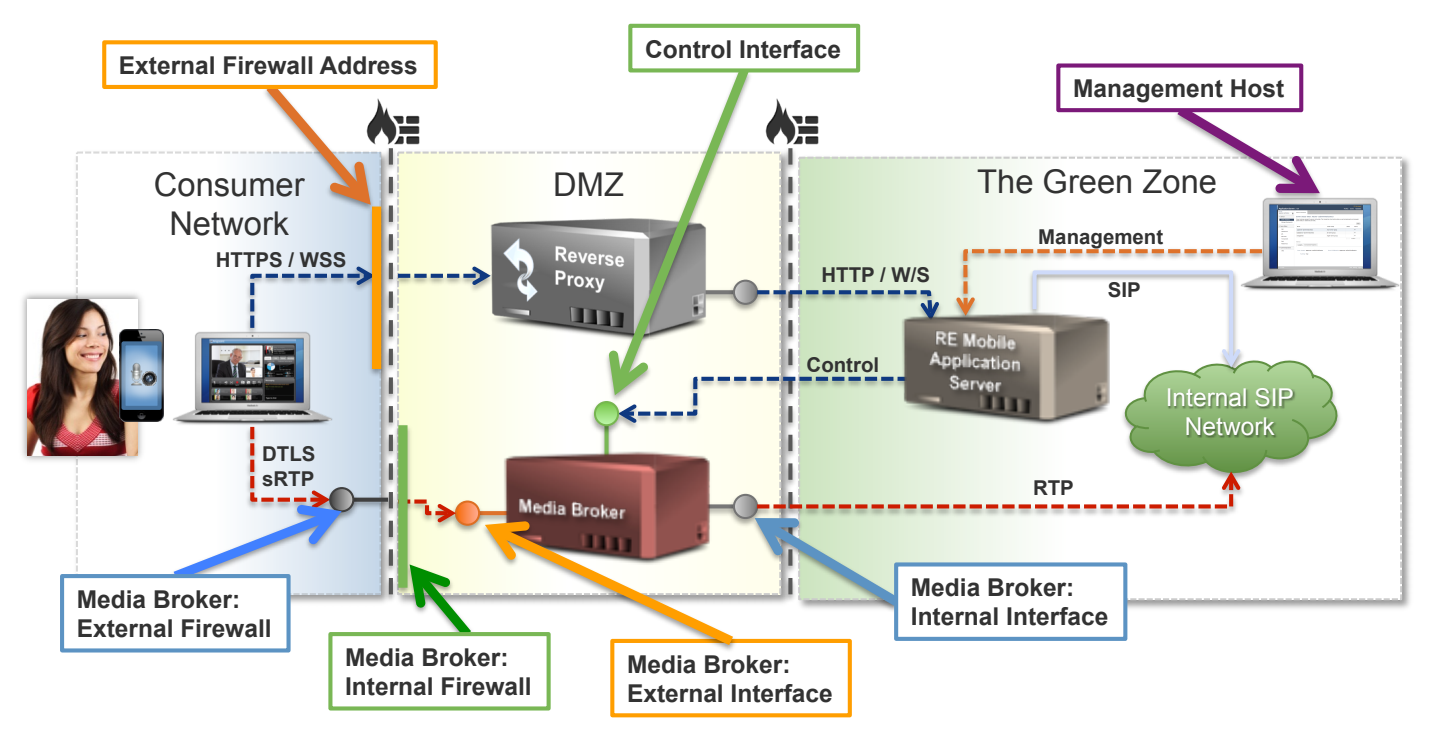

The data-mapping table below shows the protocols and default ports used for various types of data that flow between entities within the RE Mobile solution.

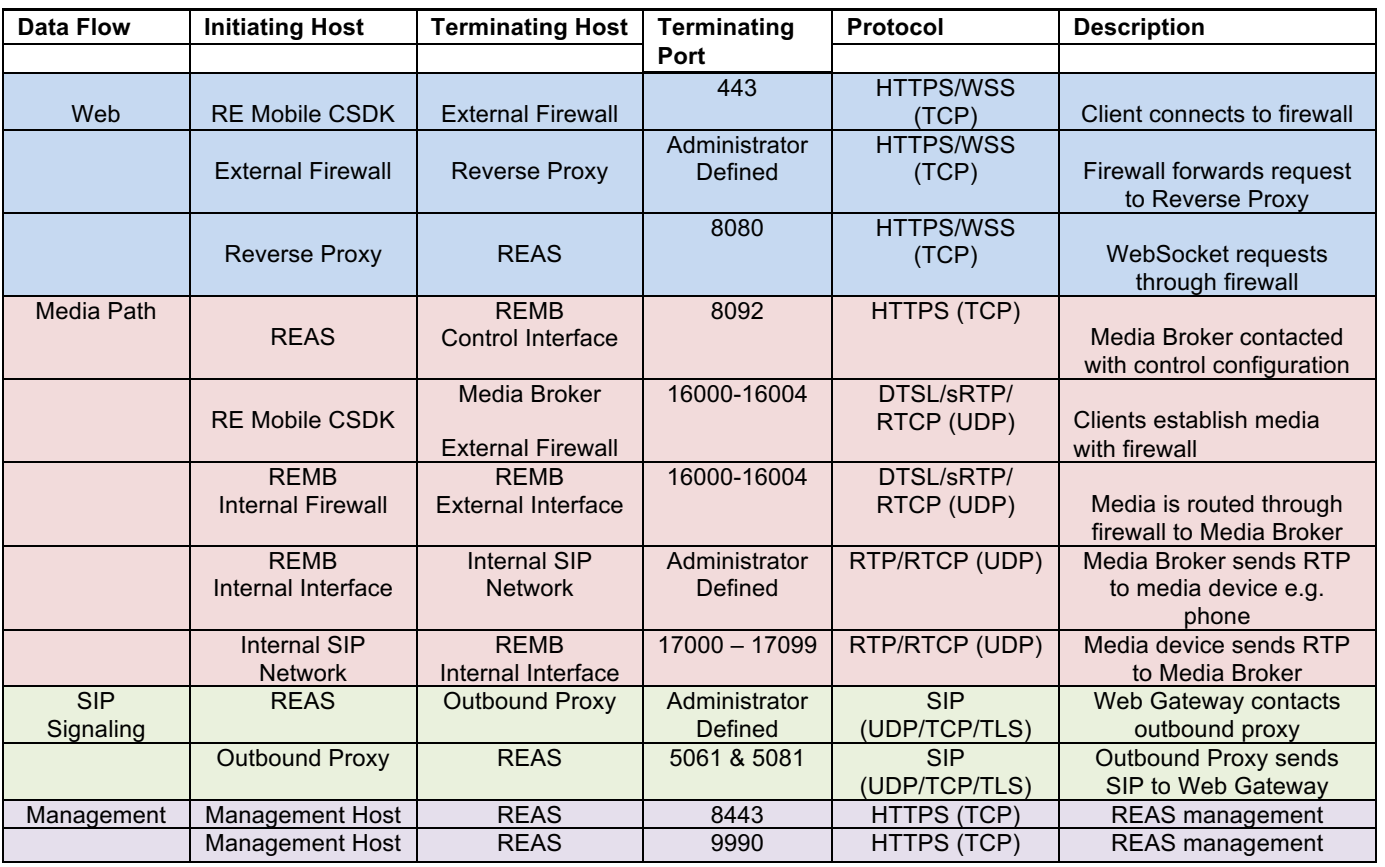

Understanding the Network before Deployment

### Understanding the Network before Deployment

Before beginning the deployment of the OVA, it is necessary to understand the network that it will be deployed into in order to decide which of the available LANs your VM will be connected to.

It is important to remember that deploying the OVA will **ALWAYS** create a VM hosting the following components:

The OVA offers the ability to configure the deployed VM with up to 3 network interfaces:

- The first is mandatory—"External"
- An optional second—"Internal"
- And the other optional interface—"Management"

#### Figure 4. Network Interfaces

These interfaces will be used for very different purposes depending on whether they relate to the REAS or REMB.

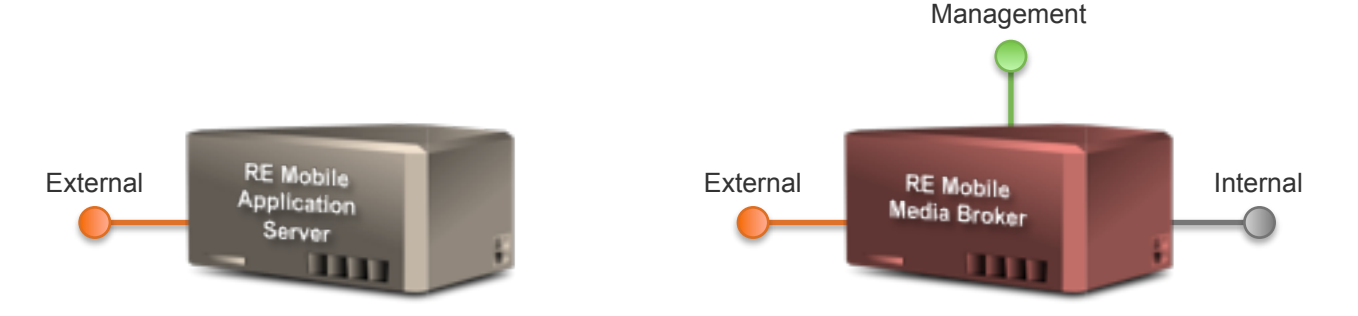

**RE Mobile Application Server (REAS) RE Mobile Media Broker (REMB)**

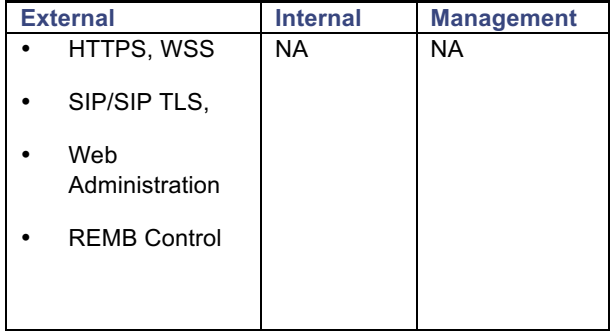

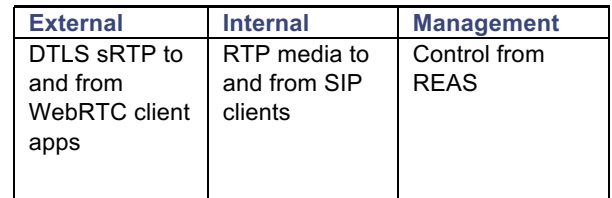

**Note:** Before beginning the deployment of the OVA, it is extremely important to understand the network that the OVA will be deployed into in order to decide which of the available LANs your VM will be connected to.

It is important to remember that the OVA will ALWAYS create a VM hosting:

- The REAS (which hosts the WebRTC Gateway, Expert Assist, Finesse Gadget and Expert Assist Web Console
- The REMB

### The "External" Interface

The "External" interface is mandatory and will be mapped to the VM's first Ethernet network interface card (NIC) i.e. eth0

#### Remote Expert Mobile Application Server (REAS)

In terms of each REAS deployed, the external interface will transport all its SIP, HTTP(S) and WebSocket traffic between both internal and external clients.

By default, the administration of the REAS (e.g. heartbeat traffic between multiple REAS nodes and cluster management traffic) is performed over this interface.

#### Remote Expert Mobile Media Broker (REMB)

Each REMB will bind to the "External" interface and will be used for the following:

- 1. RTP traffic to/from a less trusted network (e.g. the Internet).
- 2. RTP traffic to/from the enterprise's internal network. If required, the REMB can be configured to use a separate "Internal" interface for this this internal RTP traffic (e.g. voice and video a private enterprise IP network). See The "Internal" Interface section below) if enabled.
- 3. The Web Gateway will typically use the Media Broker's "External" interface to configure and control it. See the Internal Interface and Management Interface sections below for details on how to configure the Media Broker to bind to a separate interface to process this "control traffic".

#### The "Internal" Interface

The "Internal" interface is an optional configuration item on the OVA. If it is enabled, it will be mapped to the 'eth1' network interface on the VM, and will be used for the following:

#### Remote Expert Mobile Application Server (REAS)

In terms of each REAS deployed, this interface has no has no relevance and even if enabled during deployment of the OVA, it will not be used.

#### Remote Expert Mobile Media Broker (REMB)

The Media Broker will bind to the "Internal" interface and will use it for the following:

- 1. Internal RTP traffic.
- 2. By default, the REMB will process "control traffic" over its "External" interface. Enabling the "Internal" interface results in the REMB binding to this interface in preference to its "External" interface for "control traffic".

#### The "Management" Interface

The "Management" interface is an optional configuration item on the OVA, and if enabled, it will be mapped to the 'eth2' network interface on the VM.

#### Remote Expert Mobile Application Server (REAS)

In terms of each REAS deployed, this interface has no has no relevance and should not be used.

#### Remote Expert Mobile Media Broker (REMB)

Enabling the "Management" interface causes the REMB to use it for "control traffic" in preference to its "Internal" or "External" interfaces.

#### Understanding the Network before Deployment

#### Interface Usage Decision Flow

The flow diagram below shows the decision tree used by the OVA in determining which of the interfaces will be used for particular types of traffic

Figure 5. OVA's Network Interface Decision Tree

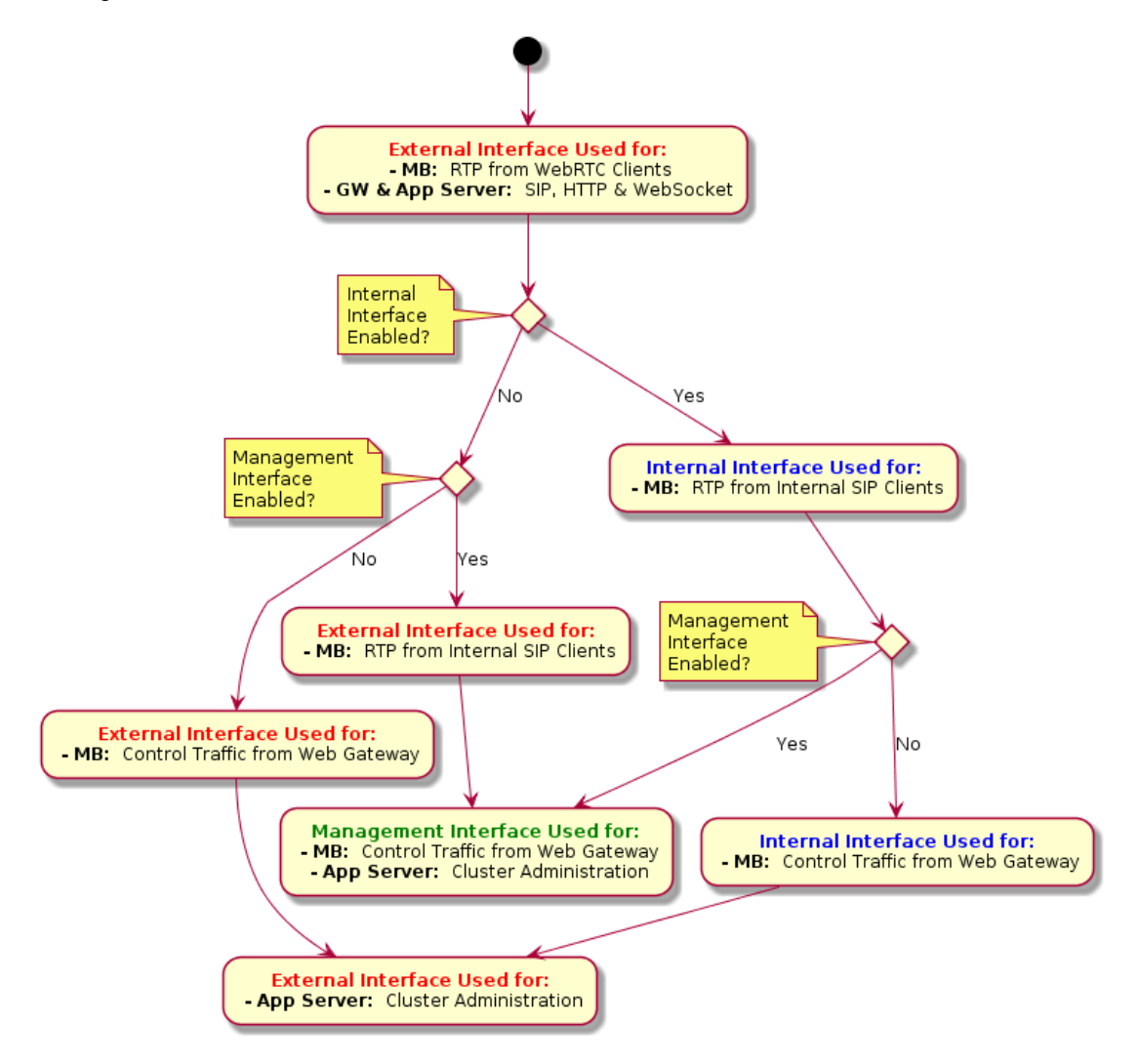

### Deployment Scenarios

These deployment scenario cover the integration to deployments that must include CUBE, P/UCCE and CUCM. This guide does not cover Remote Expert Mobile deployed with a) Unified CCX, CUBE and Unified CM or b) exclusively with Unified CM

#### Single Master Node

Using the OVA template, Remote Expert Mobile can easily be setup in a single VM with both REAS and REMB service running concurrently for lab, development and demonstration purposes.

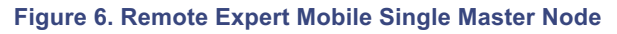

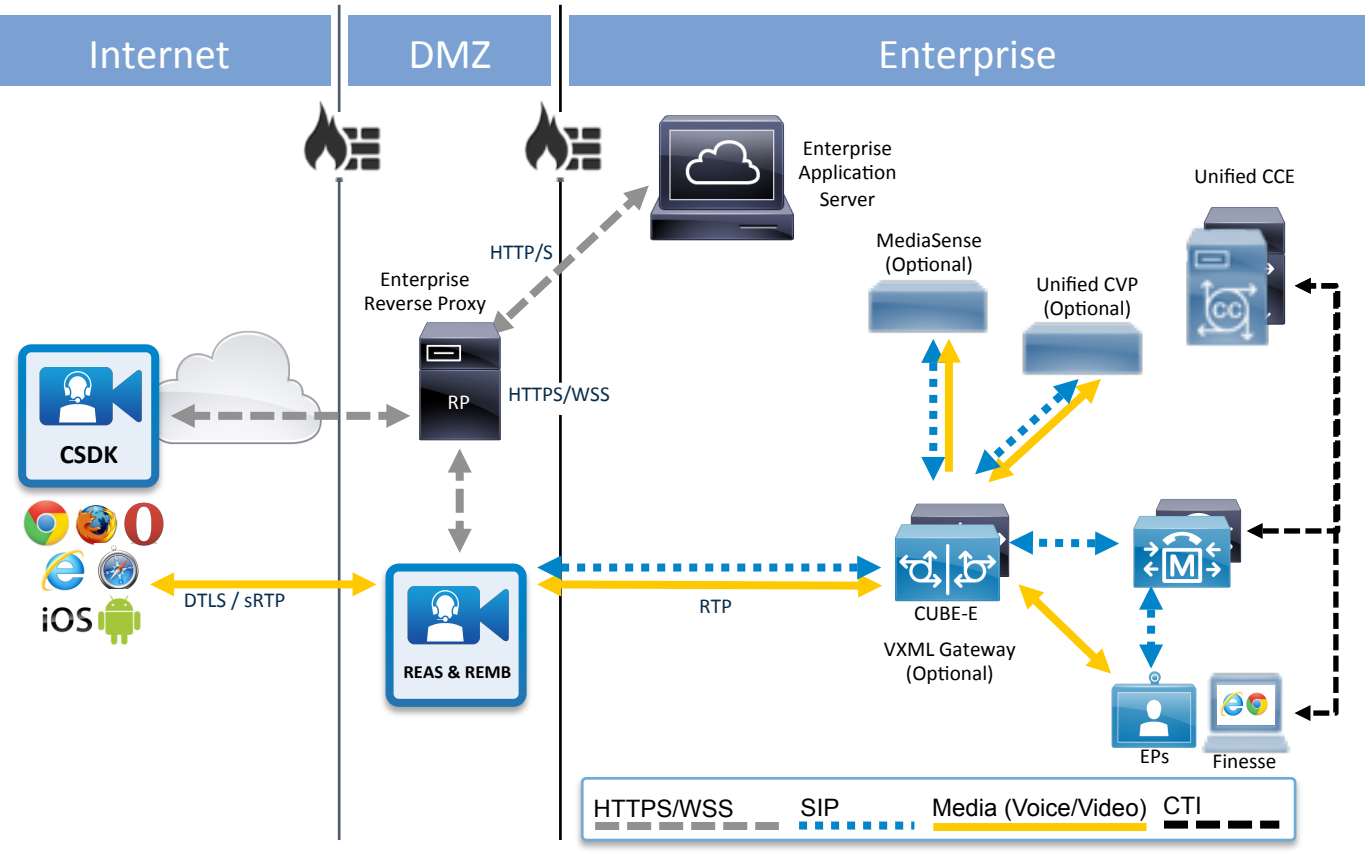

**Note:** Single Non-HA Master deployments should only be used for non-critical development or lab systems.

### Base HA Multi-node Deployment

Remote Expert Mobile **Base HA Multi-node Deployment** has 4 nodes (2 REAS and 2 REMB) and support simultaneous concurrent video, audio and expert sessions in a high availability configuration.

In this deployment, one REAS node will act as a master node and the second will be a slave node. Media sessions allocated by the Application Server will be load balanced across the two Media Brokers. In order to maximize the number of media session that traverse the media broker, criteria for load balancing media sessions is round-robin across REMBs as well as based on REMB CPU utilization.

#### **Figure 7. Remote Expert Base HA Multi-node Deployment**

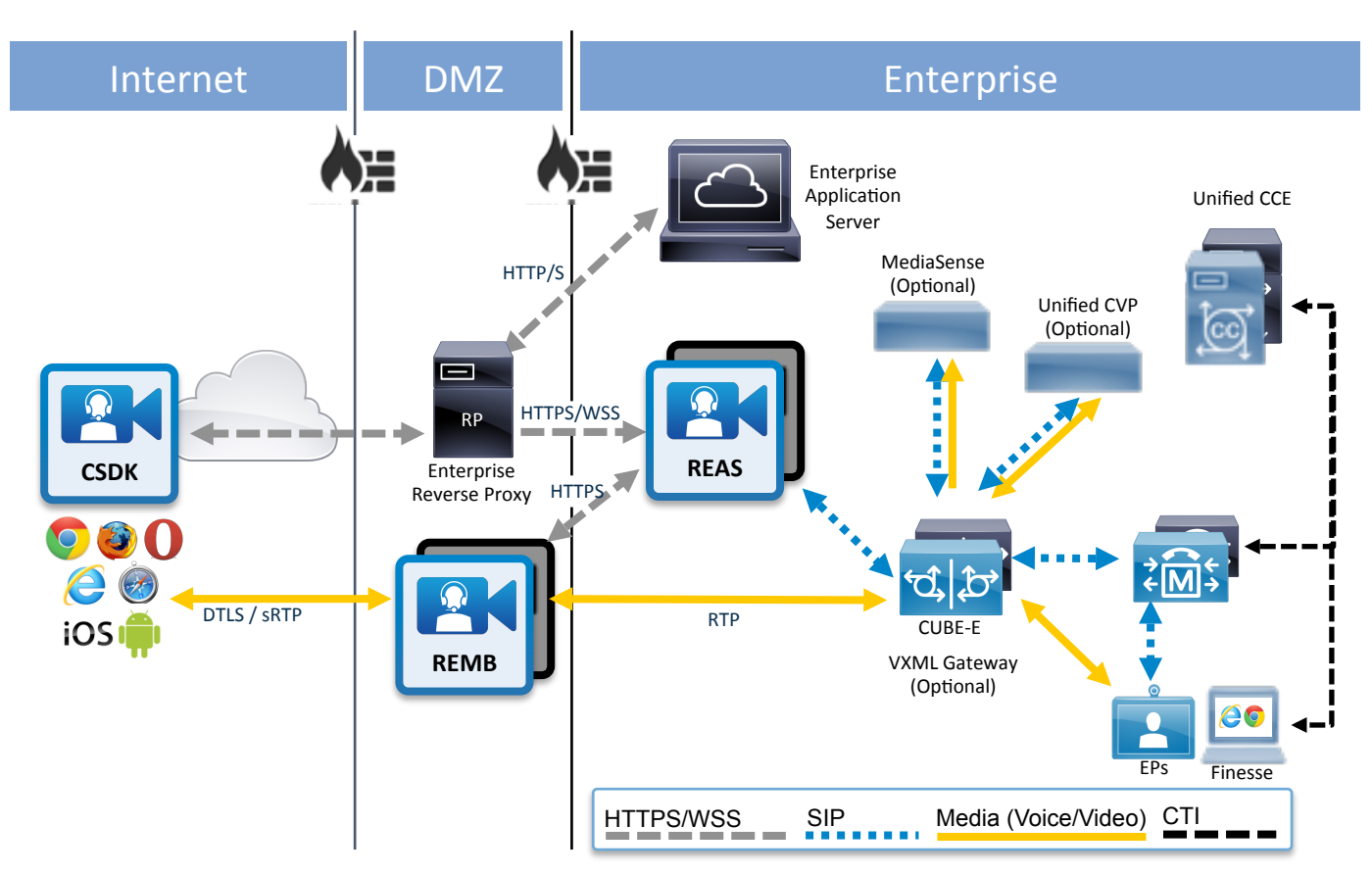

**Note:** Every Remote Expert Mobile Application Server cluster must consist of a single master node and a second instance, which is a slave node. The master node must be created prior to slave nodes being created.

#### Scaling the deployment to handle more sessions, calls and media

In a high-availability (HA) installation, each REAS must be installed on a separate VM instance. A Remote Expert Mobile deployment can scale the cluster by adding more media brokers as needed (and if required, REAS). See Sizing Remote Expert Mobile Virtual Machines on page 28

### High Availability

The **Base HA Multi-node Deployment** with two Remote Expert Mobile Application Servers and two Remote Expert Mobile Media Broker Nodes applications support high-availability, such that if a components fail, services continue.

Remote Expert Mobile does not provide resiliency for active calls.

In a REAS cluster, data is replicated between nodes using Infinispan-replicated caches. Nodes replicate transaction and dialogue state information sufficient for another node to reconstitute the sessions maintained by a failed node (SIP, Application, and HTTP), and to process subsequent transactions for those sessions, be they SIP or HTTP requests. To support failover of SIP sessions, the dialogue state maintained by the stack must also be replicated between all REAS nodes. This session information is replicated atomically within the context of a SIP session at any of the following replication points:

- After processing the final response to a SIP request.
- After processing an ACK.
- **After processing a Servlet Timer.**
- After processing an HTTP request.
- **After a session is invalidated.**

Stored information is removed from the cache when the session is invalidated, or when the timer fires or is cancelled.

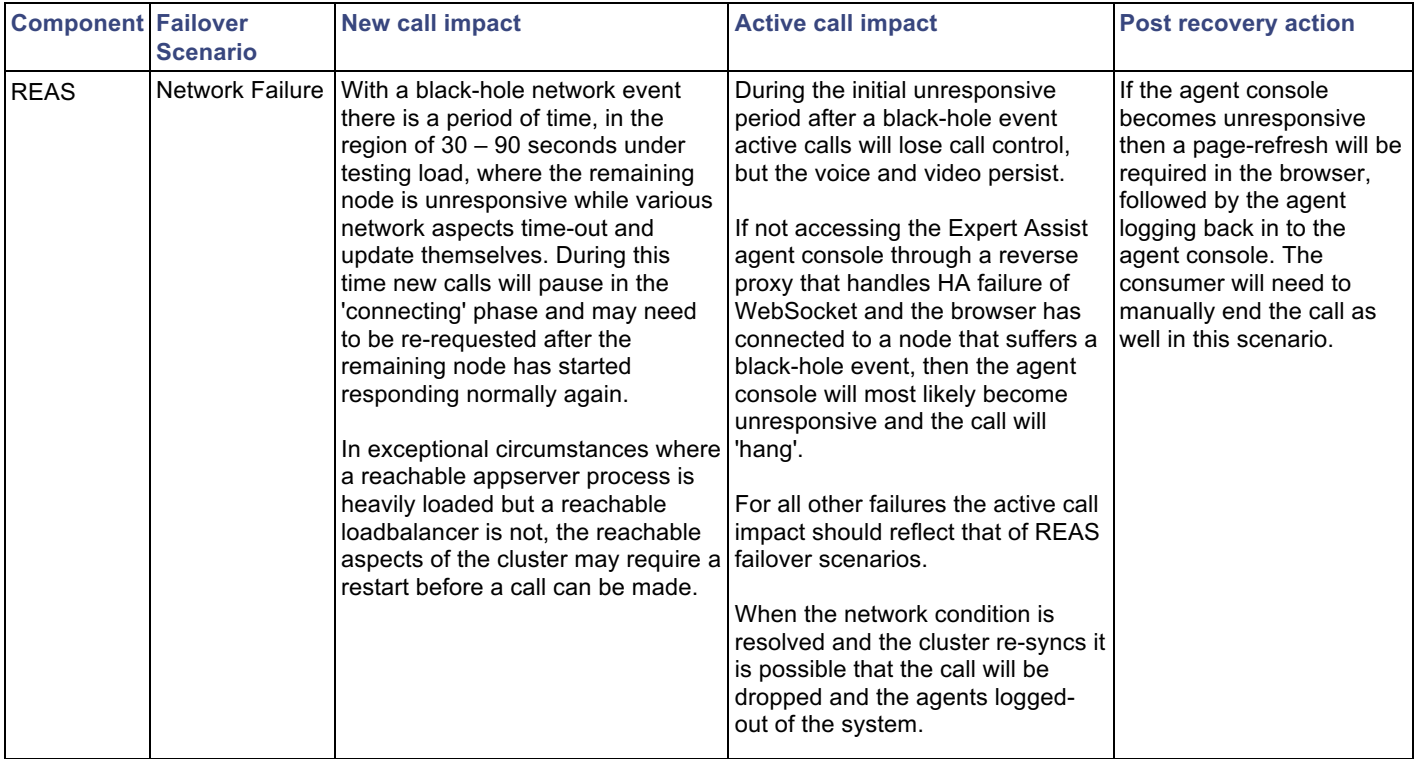

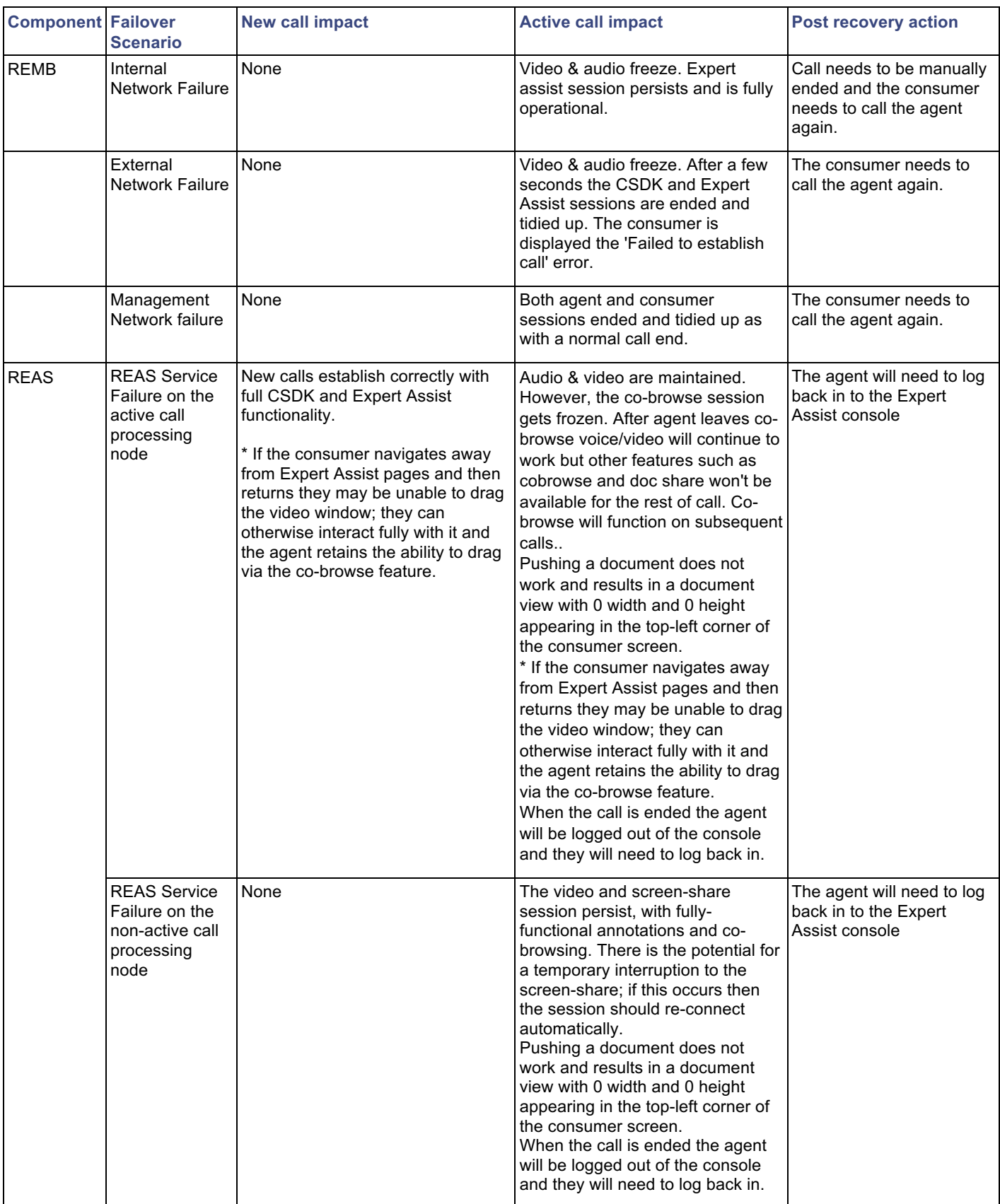

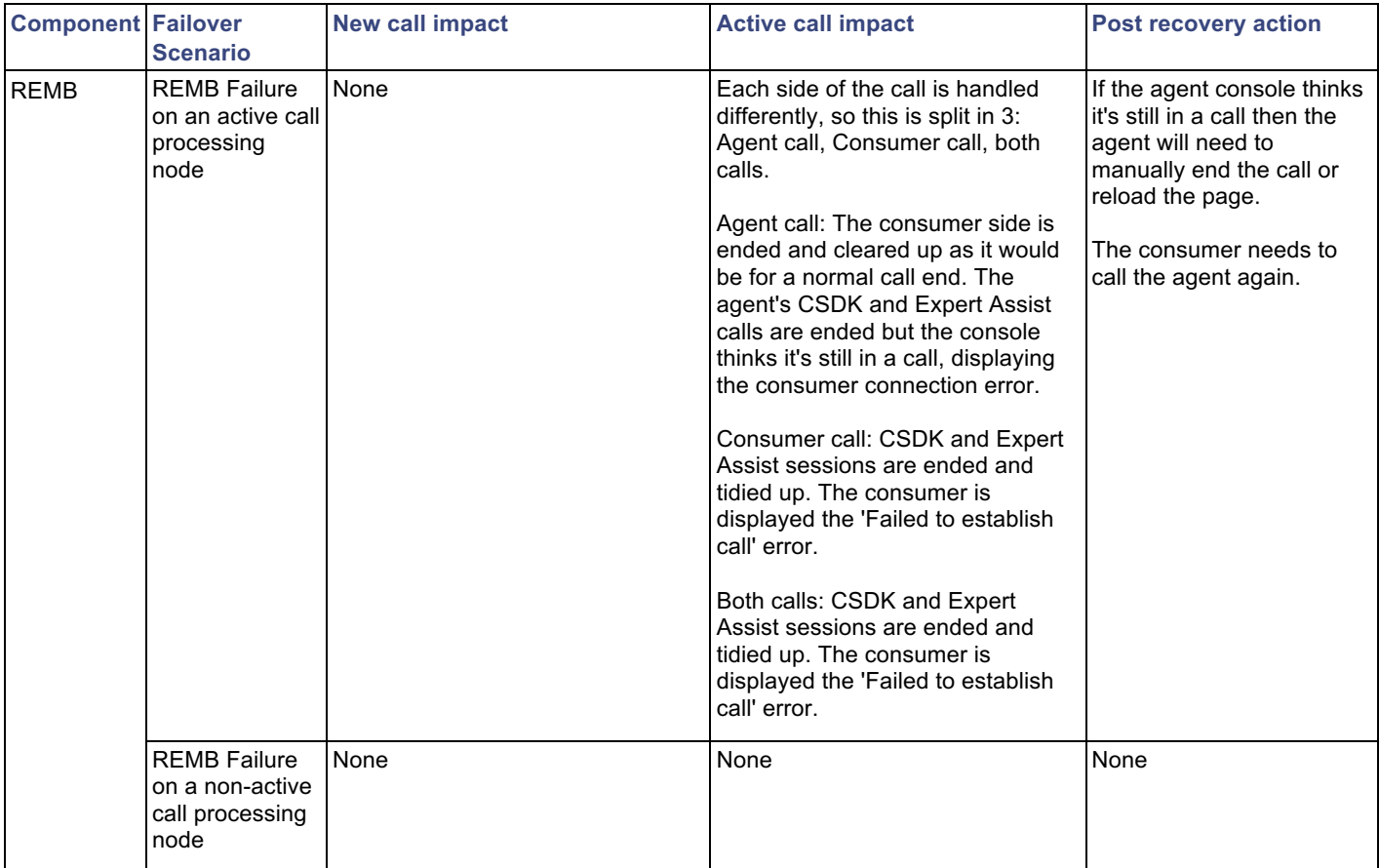

#### Failover

#### REAS failover

All REAS nodes join an Infinispan cache, which is used to detect failover between nodes. At any one time the cache will have one "coordinator" node, which is ordinarily the oldest member of the cache.

In a REAS failure in the Base HA Multi-node deployment with two REAS nodes, 100% of the session signaling capacity will be maintained.

A REAS failure is detected via several failure-detection mechanisms including a configurable heartbeat mechanism and monitoring connected TCP sockets to detect when a node is no longer reachable. When a node failure has been detected, the coordinator is notified of the failure and given a list of the remaining nodes. In turn the nodes will reconstitute the sessions for the failed REAS and schedule any servlet timers and expiry timers. Calls that were in the middle of a transaction when the node failed but a final response had not yet been processed are not generally recoverable; and calls will be cleaned up after failover.

#### REMB failover

When a Remote Expert Mobile Media Broker fails, ongoing calls will be dropped. The call will be cleared on both the Agent and the Customer side. Subsequent calls will be serviced by being directed to any and all available REMB nodes.

In a REMB failure in the Base HA Multi-node deployment with two REMB nodes, will degrade the system to 50% of the session media capacity. To maintain 100% of the capacity an N+1 redundancy for REMB nodes is recommended. Or in the case of the Base HA Multi-node deployment adding a 3<sup>rd</sup> REMB node will maintain 100% of the media capacity.

#### Other Scenarios

#### Network Disconnect of Customer Curing Co-Browse

Upon network disconnect of customer during co-browse, the call clears on agent side. However the customer's video window is frozen and he doesn't get any notification that a disconnect has happened. After re-connecting the network, the customer's video window will remain frozen until the call is disconnected manually.

#### Customer Closes Browser During Active Call

On closing the browser during a co-browse session, the customer will see that the audio remains active, but the video window stops and the co-browse session ends. The customer's video is still seen on the agent's end, however since the customer's video window has stopped, he is unable to see the agent's video.

### Securing Remote Expert Mobile

#### Encrypted signaling and media

To ensure security of all communications from application that have incorporated the CSDK, RE Mobile employs various encryption methods to ensure the privacy of all data to the REAS and REMB.

- Client Side (CSDK)—all over the top communications are secured through HTTPS, Secure Web Sockets and DTLS sRTP.
	- o HTTPS to REAS or Reverse proxy (Signaling)
	- o Secure Web Sockets to REAS or Reverse proxy (Signaling)
	- o DTLS / sRTP to REMB (Media (RTCP & RTP)

To ensure security within the enterprise, the WebRTC gateway will encrypt SIP signaling to the CUBE or CUCM

- Enterprise side
	- o SIP TLS (SIP signaling)

#### **Credentials**

Default credentials are included in the OVA for many services. It is strongly suggested that you change all defaulted security details after installing the OVA. These include:

- Operating system root user password
- **Bemote Expert Mobile Application Server credentials**
- **Bemote Expert Mobile Administration Interface credentials**
- SSL Keys
- **SSL Keystore**

**Note:** After changing the credentials and certificates on the Remote Expert Mobile Application Server you will need to restart the service. To do this, execute the following command as the root operating system user:

service reas restart

#### SSL Keys

By default, REAS is configured to use Transport Layer Security (TLS). Using TLS enables servers to verify the identities of both the server and client through exchange and validation of their digital certificates, as well as encrypt information exchanged between secure servers using public key cryptography, ensuring secure, confidential communication between two entities. Data is secured using key pairs containing a public key and a private key.

### VM Specifications and Constraints

Along with Linux operating system and 64-bit Java, the RE Mobile OVA template includes the Remote Expert Mobile Application Server, Remote Expert Mobile Media Broker, Remote Expert Mobile Client SDKs, Expert Assist and the Expert Assist Finesse gadget.

### VMware vSphere Support

The following VMware vSphere features are supported:

**■** VM OVA template deployment (using the Cisco-provided Cisco Remote Expert Mobile OVA)

You can restart Cisco Remote Expert Mobile on a different VMware vSphere or ESXi host and create or revert VMware Snapshots as long as the application was shut down without issues before moving or taking a snapshot.

The following VMware vSphere features have not been tested with Cisco Remote Expert Mobile

- VMware vMotion
- VMware Virtual Machine Snapshots
- **VMware vSphere Distributed Switch (vDS)**
- VMware Dynamic Resource Scheduler (DRS)
- VMware Storage vMotion (Storage DRS)
- VMware Site Recovery Manager (SRM)
- **VMware Consolidated Backup (VCB)**
- VMware Data Recovery (VDR)
- Long Distance vMotion (vMotion over a WAN)
- **VMware Fault Tolerance (FT)**

The following VMware vSphere and third-party features are not supported with Cisco Remote Expert Mobile:

- VMware Hot Add
- Copying a Cisco Remote Expert Mobile virtual machine (must use OVA to deploy new server)
- **Third-party Virtual to Physical (V2P) migration tools**
- **Third-party deployment tool**

#### Virtual Machine (OVA) Specifications

For more information regarding Virtual machine installation and configuration, refer to " Remote Expert Mobile—Installation and Configuration Guide 10.6".

If using a UCS Tested Reference Configuration or specifications-based system, the minimum requirements are:

For development systems:

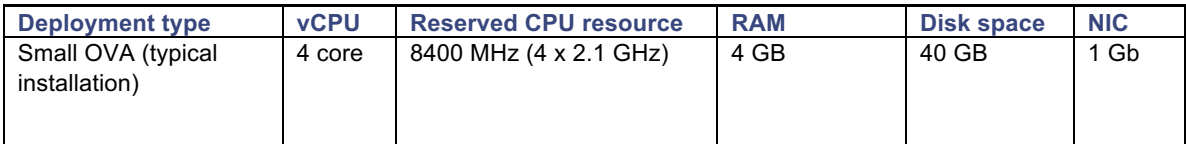

For production systems:

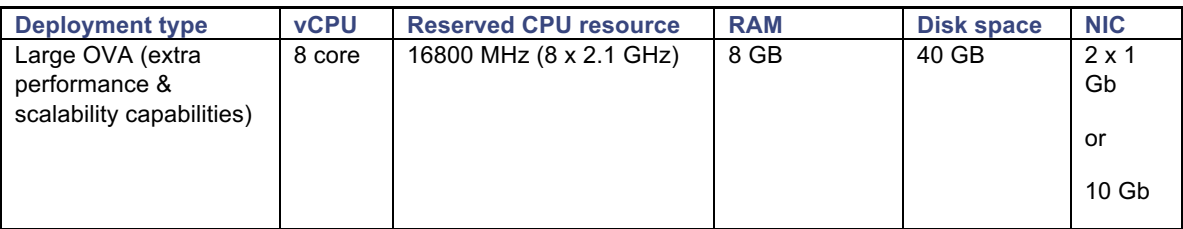

Refer to the VMware developer documentation for additional configuration and hardware requirements. We highly recommend using the Cisco Unified Computing System (CUCS) to simplify and maximize performance. See http://docwiki.cisco.com/wiki/Unified\_Communications\_in\_a\_Virtualized\_Environment for the current list of supported UCS Tested Reference Configurations and specs-based supported platforms.

Ensure that:

- VT is enabled in the BIOS before installing VMware ESXi
- the VM host "Virtual Machine Startup/Shutdown" is configured to "Allow Virtual machines to start and stop automatically with the system",

#### Co-residency support

Remote Expert Mobile can co-reside with other applications (VMs occupying same host) subject to the following conditions:

- No oversubscription of CPU: 1:1 allocation of vCPU to physical cores must be used
- No oversubscription of RAM: 1:1 allocation of vRAM to physical memory
- Sharing disk storage

## Sizing Remote Expert Mobile Virtual Machines

#### Remote Expert Mobile Application Server (REAS)

A REAS node can be deployed in a small OVA or large OVA.

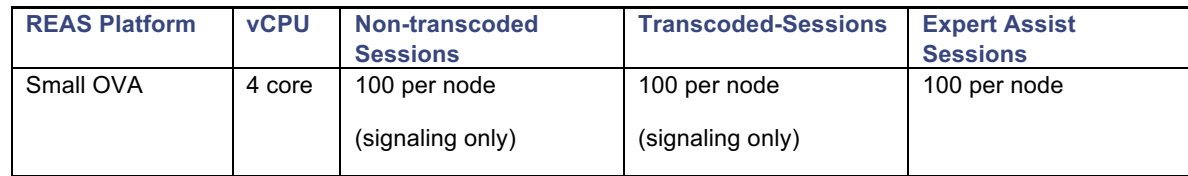

#### Remote Expert Mobile Media Broker (REMB)

A REMB node can be deployed in a Large OVA. Transcoding between VP8 and H.264 as well as Opus and G.711/G.729 performance varies depending on video resolution, frame rate, bitrate as well as server type, virtualization or bare metal OS installs, processors as well codec types. However, general guidelines for REMB nodes are as follows.

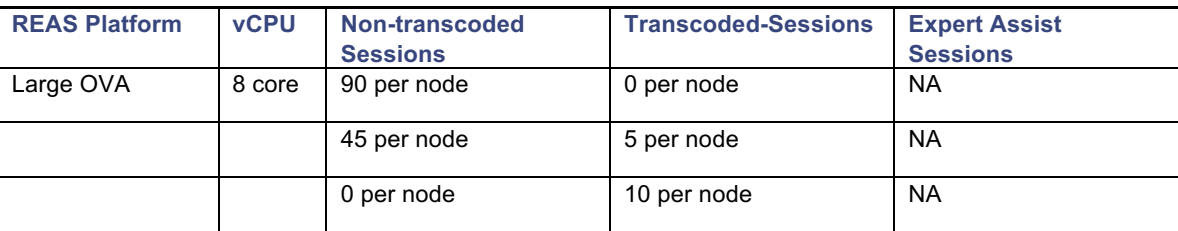

The following guidelines apply when clustering Cisco Remote Expert Mobile for mobile and web access:

- Remote Expert Mobile Base HA deployment has 4 nodes (2 REAS and 2 REMB) and can support up to 100 video and audio calls in a high availability configuration.
- All REAS nodes of must use identical OVA templates. REMB nodes should only use the large OVA templates.
- REAS & REMB nodes may be deployed jointly on the same physical server as long server CPU, Memory and Disk space are not in contention
- § For service continuity, all REAS nodes should not be deployed on the same physical server. All REMB nodes should not be deployed on the same physical server.
- Up to 4 REAS and 20 REMB may be deployed to increase cluster capacity to 1,000 sessions.

**Note:** Remote Expert Mobile capacity planning must also consider the capacity of the associated Unified CM cluster(s) and CUBE nodes.

### Bandwidth Provisioning and QoS Considerations

### Estimating Internet & Unmanaged Network Conditions

CSDK enabled applications will be connecting to the REAS and REMB Over-the-Top (OTT). OTT applications such as Google Hangouts, Microsoft Skype use a variety of techniques such as advanced codecs, jitter buffering and bit-rate control. It is imperative that developers and systems administrators understand the range of network conditions that will be experienced via Remote Expert Mobile applications.

#### **Bandwidth**

Bandwidth needs tends to revolve around the video resolution, frame rate and bit-rate, however the following provides bandwidth guidelines for sessions with voice, video and expert assist.

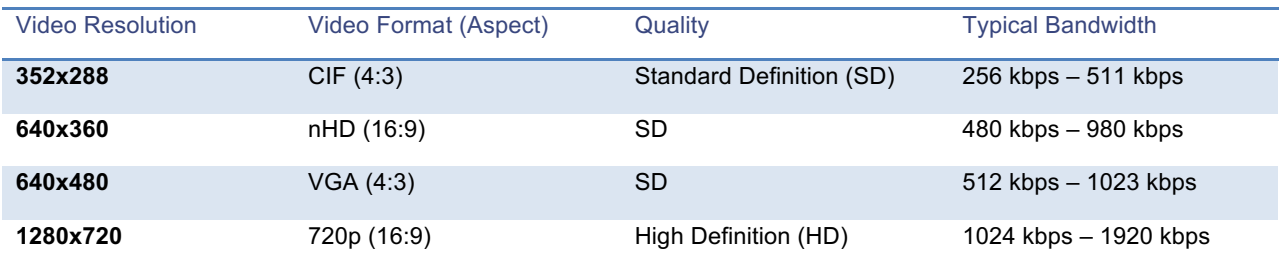

Internet bandwidth purchased from your ISP should be sufficient to support the mix of resolutions and media types consummate to Remote Expert Mobile application use.

While specific applications and websites may vary, co-browse runs approximately 100 Kbps - 200 Kbps (document, image, file push aside). Be sure to test your own website or mobile application to ensure proper bandwidth allocation to your agents, whether using voice & video and/or co-browse.

#### QoS

CSDK enabled applications connected to the Internet will likely not have QoS affiliated with their deployment as ending will range from laptops, phones and tablets on public Wi-Fi, home and 3<sup>rd</sup> party networks as well as phones and tablets on 4G and 3G networks. RE Mobile Developers may enable their applications to check for connectivity, Wi-Fi strength and latency prior to a session commencing through a variety of published mechanisms specific to iOS, Android or Web browsers.

#### **Latency**

CSDK enabled applications connected to the Internet will likely be able to control the latency affiliated with changing network conditions. RE Mobile Developers may enable their applications to check for connectivity, Wi-Fi strength and latency prior to a session commencing through a variety of published mechanisms specific to iOS, Android or Web browsers.

#### Enterprise Network

Unified Communications and Collaboration over an IP network places strict requirements on IP packet loss, packet delay, and delay variation (or jitter). Therefore, you need to enable most of the Quality of Service (QoS) mechanisms available on Cisco switches and routers throughout the network. For the same reasons, redundant devices and network links that provide quick convergence after network failures or topology changes are also important to ensure a highly available infrastructure.

#### **Bandwidth**

Bandwidth utilization for voice and video in the enterprise network will be equivalent to that of estimated Internet bandwidth.

#### QoS

Enterprise voice and video communications should run on a network that tags QoS DSCP for SIP messages, RTP & RTCP for media. If QoS is needed for signaling and media traffic across a WAN, configure network routers for QoS using the IP address of the REAS & REMB to classify and mark the traffic. The enterprise network should have zero packet loss and jitter.

For information on voice RTP streams, see Cisco Unified Communications SRND Based on Cisco Unified Communications Manager, at http://www.cisco.com/c/en/us/support/unified-communications/unified-communicationsmanager-callmanager/products-implementation-design-guides-list.html.

#### **Latency**

The influence of latency on design varies based on the use of voice, video and screen sharing service considered for remote deployment. For example, a voice service is hosted across a WAN where the one-way latency is 200 ms, users might experience issues such as delay-to-dial or increased media delays. *The maximum recommended round-trip time (RTT) between a REMB and an endpoint (agent phone) on the enterprise network (LAN or WAN) is 100 ms.*

#### RE Mobile Component Interconnectivity

RE Mobile supports high availability over LAN to provide redundancy over LAN. In turn, network connectivity inside the datacenter and between RE Mobile nodes must have minimal latency and exceptional quality of services. The maximum allowed round-trip time (RTT) between two REAS master and slave node and between a REAS node and a REMB node is 50 ms.

#### IPv4

All of the RE Mobile components use IPv4 and interoperate including CUBE-E, Finesse agent desktops, and agent endpoints via IPv4.

### Acronym List

- § **CIDR**—Classless Inter-Domain Routing
- § **CODEC**—"coder-decoder" encodes a data stream or signal for transmission and decodes it for playback in voice over IP and video conferencing applications.
- § **CSDK—**Remote Expert Mobile Client SDKs. Includes three distinct SDKs for iOS, Android and Web/JavaScript developers.
- § **CUBE**—Cisco Unified Border Element, a Cisco session border controller used in contact center and unified communications solutions
- § **CUCM**—Cisco Unified Communications Manager or Unified CM
- § **CUCS**—Cisco Unified Computing System servers
- § **CVP**—Cisco Unified Voice Portal
- § **G.711**—PCMU/A 8-bit audio codec used for base telephony applications
- § **G.729a**—low bit rate audio codec for VoIP applications
- § **H.264**—video codec. H.264 is the dominant video compression technology, or codec, in industry that was developed by the International Telecommunications Union (as H.264 and MPEG-4 Part 10, Advanced Video Coding, or AVC). Cisco is open-sourcing its H.264 codec (Open H.264) and providing a binary software module that can be downloaded for free from the Internet. Cisco will cover MPEG LA licensing costs for this module.
- § **Opus—**low bit rate, high definition audio codec for VoIP applications. Opus is unmatched for interactive speech and music transmission over the Internet, but is also intended for storage and streaming applications. It is standardized by the Internet Engineering Task Force (IETF) as RFC 6716 which incorporated technology from Skype's SILK codec and Xiph.Org's CELT codec (www.opus-codec.org)
- § **NACK—**Negative Acknowledgement. NACK is used by the receivers of video to indicate the loss of one or more RTP packets as par to the base mechanisms of the Real-time Transport Control Protocol (RTCP). This enables the sender to resend video packets to handle packet loss over the Internet or poor network conditions.
- § **PCCE—**Cisco Packaged Contact Center Enterprise (Packaged CCE)
- § **PLI**—Packet Loss Indication is another feedback mechanism of the Real-time Transport Control Protocol (RTCP) which enables the sender to resend keyframe packets to re-establish a full video picture when communicating over the Internet or poor network conditions.
- § **REAS**—Remote Expert Mobile Application Server
- § **REMB**—Remote Expert Mobile Media Broker
- § **RTP—**Real-time Transport Protocol
- § **RTCP—**Real-time Transport Control Protocol
- § **UC**—Unified Communications
- § **UCCE—**Cisco Unified Contact Center Enterprise (Unified CCE)
- § **UCCX—**Cisco Unified Contact Center Express (Unified CCX)
- § **VP8**—video codec. VP8 is a video compression format owned by Google. Google remains a staunch supporter of VP8 after buying On2 Technologies in 2010. Google then released VP8 software under a BSD-like license as well as the VP8 bitstream specification under an irrevocable license and free of royalties. VP8 is roughly equivalent in processor usage, bandwidth and quality as H.264.
- § **WebRTC**—Web Real Time Communications for plugin-less communications